**FindPlace**

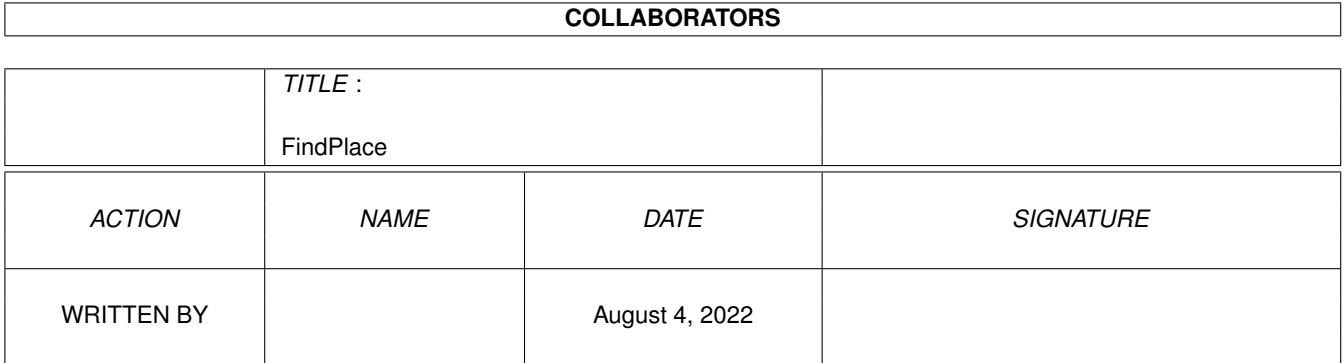

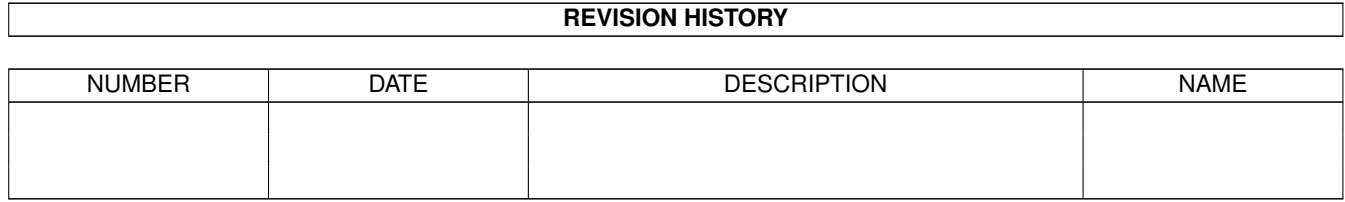

# **Contents**

#### 1 FindPlace

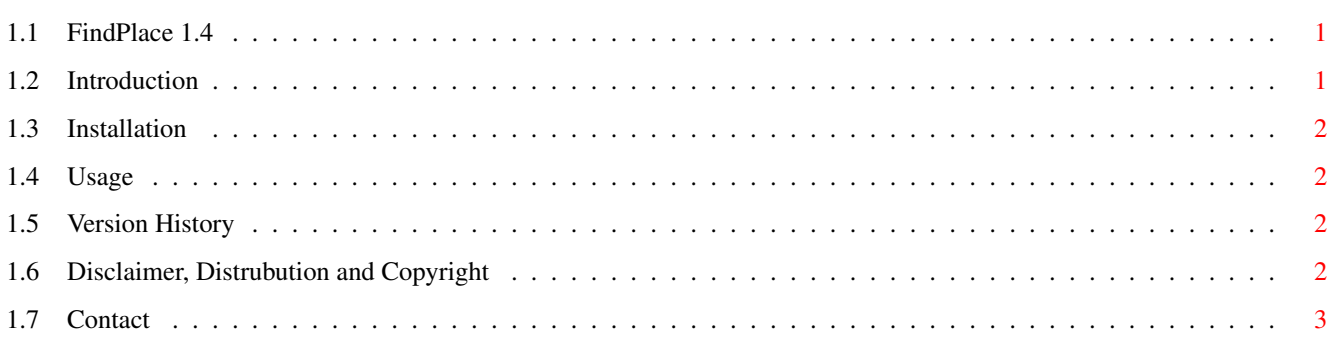

 $\mathbf 1$ 

### <span id="page-3-0"></span>**Chapter 1**

## **FindPlace**

#### <span id="page-3-1"></span>**1.1 FindPlace 1.4**

FindPlace version 1.4

Searches the nodelist for systems those location matches a wildcard.

Copyright ©1995 Lee Kindness.

```
Introduction
: What does it do?
Installation
: Setting it up.
   Usage
: Using It.
        History : Version History.
    Legal
: Legal Mumbo.
  Contact
: How to contact the author.
       Try Them : Other programs to try.
```
### <span id="page-3-2"></span>**1.2 Introduction**

Ever wanted to freq a node but didn't know the number?? Well help is here now!

FindPlace searches through the nodelist for nodes whose location matches a wildcard.

#### <span id="page-4-0"></span>**1.3 Installation**

To install simply follow the steps below (clicking on the button will automatically do the action!)

- 1. Copy FindPlace to MAIL:bin
- 2. Copy FindPlace.guide to MAIL:docs

#### <span id="page-4-1"></span>**1.4 Usage**

FindPlace can only be run from the Shell. It accepts arguments which match the following template:

PATTERN/M/A, START/K, FULL/S, POINTS/S, BUFSIZE/K/N, NODELIST/K

- PATTERN -- Wildcard to search the nodelist for. All standard Amiga wildcards are supported. The search is case-insensitive. At least one pattern must be given but you can supply more.
- START --- Node to start the search from. For example "START=2:" would start the search at zone 2, skiping zone 1. If not given the search starts at the front of the nodelist.
- FULL --- Specifies the output mode. If this switch is not specified then for each node found only 1 line of information is display. However if it is specified then more data is displayed.
- POINTS --- If specified then points are included in the search.
- BUFSIZE --- Size of the nodelist scanning buffer (in records). Values below 32 will use the default buffer size.
- NODELIST --- Directory where the nodelist files are kept. Defaults to "NodeList:"

#### <span id="page-4-2"></span>**1.5 Version History**

1.4 (29.8.95) - First release

#### <span id="page-4-3"></span>**1.6 Disclaimer, Distrubution and Copyright**

Disclaimer ~~~~~~~~~~

I hereby reject any liability or responsibility for these or any other consequences from the use of FindPlace whatsoever. This includes, but is not limited to, damage to your equipment, to your data, personal injuries, financial loss or any other kinds of side effects. Although FindPlace has been tested thoroughly on several different machines, I cannot rule out the possibility that FindPlace

1. is somehow incompatible to your equipment

2. has bugs that show up on your equipment

3. does not do what it is supposed to do on your equipment

It is your responsibility to take any precautions necessary to protect yourself from these or any other effects. I explicitly reject any liability or responsibility from the consequences of you using FindPlace

Distribution  $\sim\sim\sim\sim\sim\sim\sim\sim\sim\sim\sim\sim$ 

FindPlace may be freely distributed and copied, as long as the following conditions are fulfilled:

- 1. All parts of the program and the documentation must be complete. The distribution of single parts or incomplete subsets of the original distribution is forbidden.
- 2. If FindPlace is to be included in a commercial distribution (including magazines!) then I must be sent a copy of the product (or if it is a mag that I am subscribed to then an increase in subscription). It would be better if you contacted me beforehand to ensure you have the latest version. In any case full credit must be given within the program documentation or magazine.
- 3. If the included source code is used in another program then credit must be given in the documentation.

Note To Magazines ~~~~~~~~~~~~~~~~~

In the past I have had some of my programs included on magazine coverdisks without my permission when in the documentation it was stated that this was required... I want my programs on coverdisks but you \_MUST\_ read and fufil the "Distribution" section above. If you disagree then contact me or write a message in the AMIGA\_MAGS echo...

#### <span id="page-5-0"></span>**1.7 Contact**

I can be contacted at the following addresses:

Mail: Lee Kindness 8 Craigmarn Road Old Portlethen Village Aberdeen SCOTLAND AB1 4QR Fidonet: 2:259/26.20 "Lee Kindness" Internet: wangi@fido.zetnet.co.uk

I hope you find the program useful.